Sharp XE-A207W XE-A207B XE-A23S Operation Programming Manual

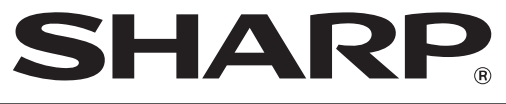

## **ELECTRONIC CASH REGISTER**

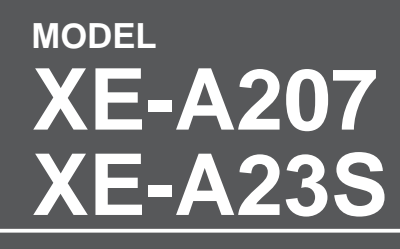

## **INSTRUCTION MANUAL**

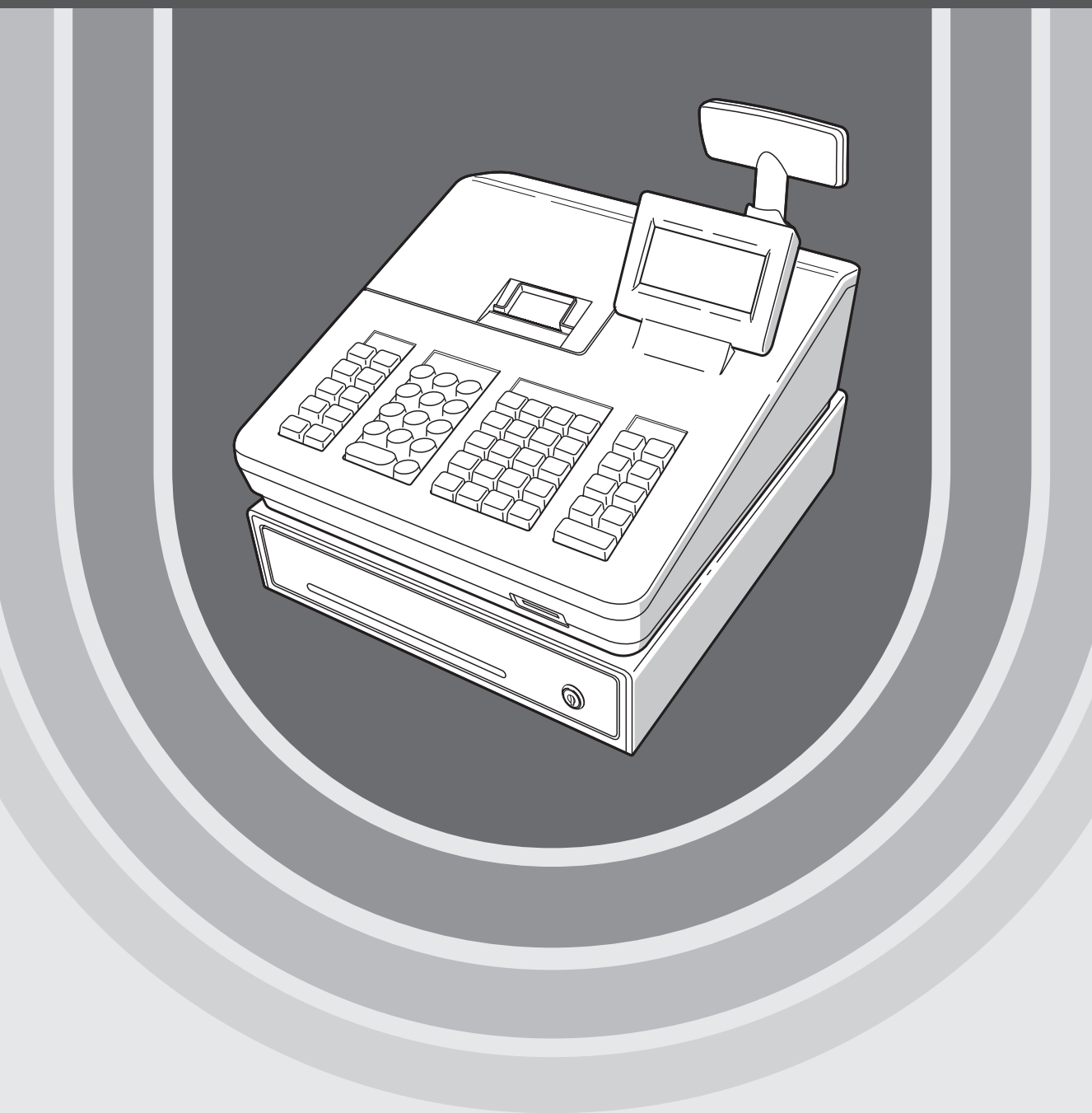

## **CONTENTS**

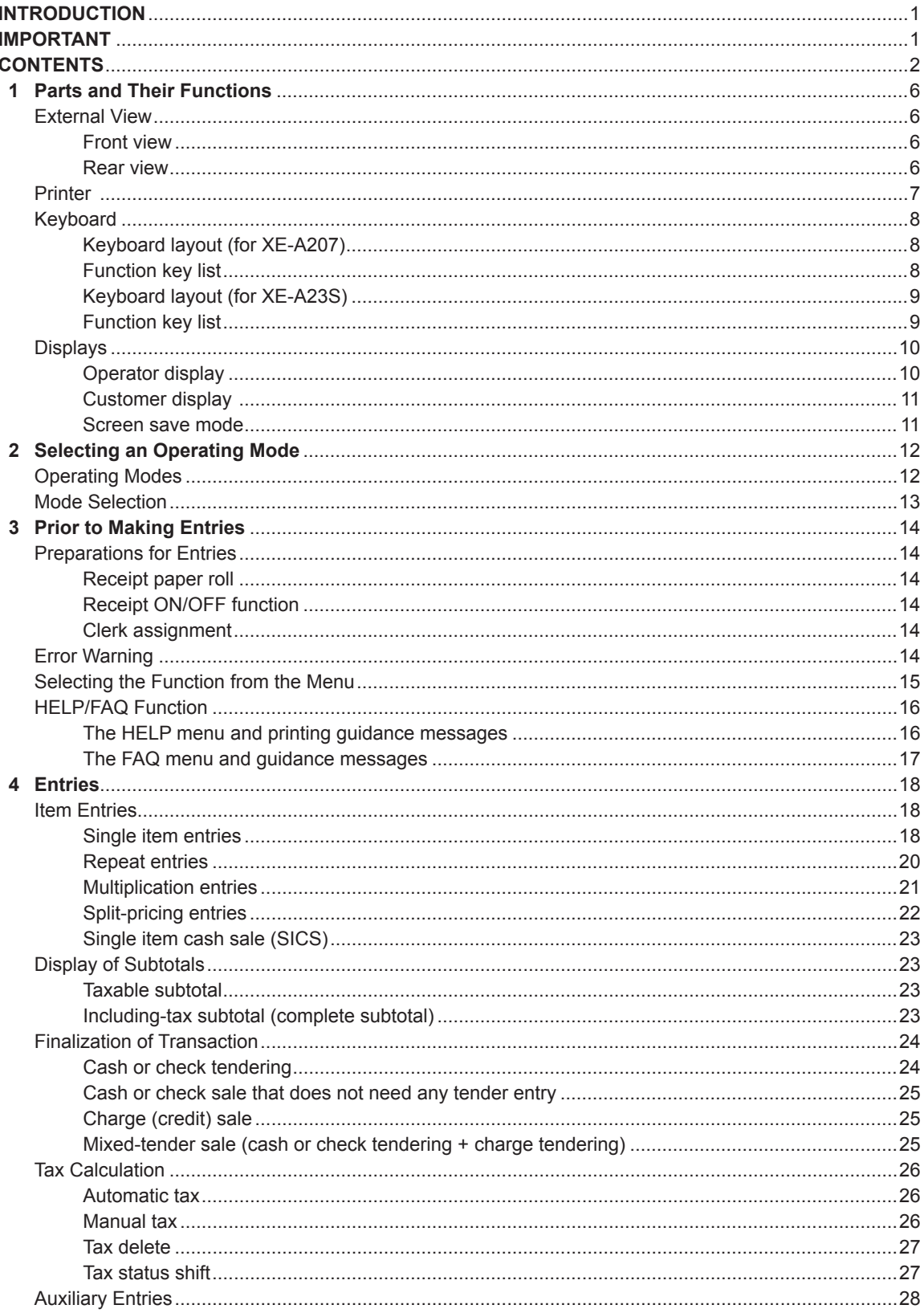

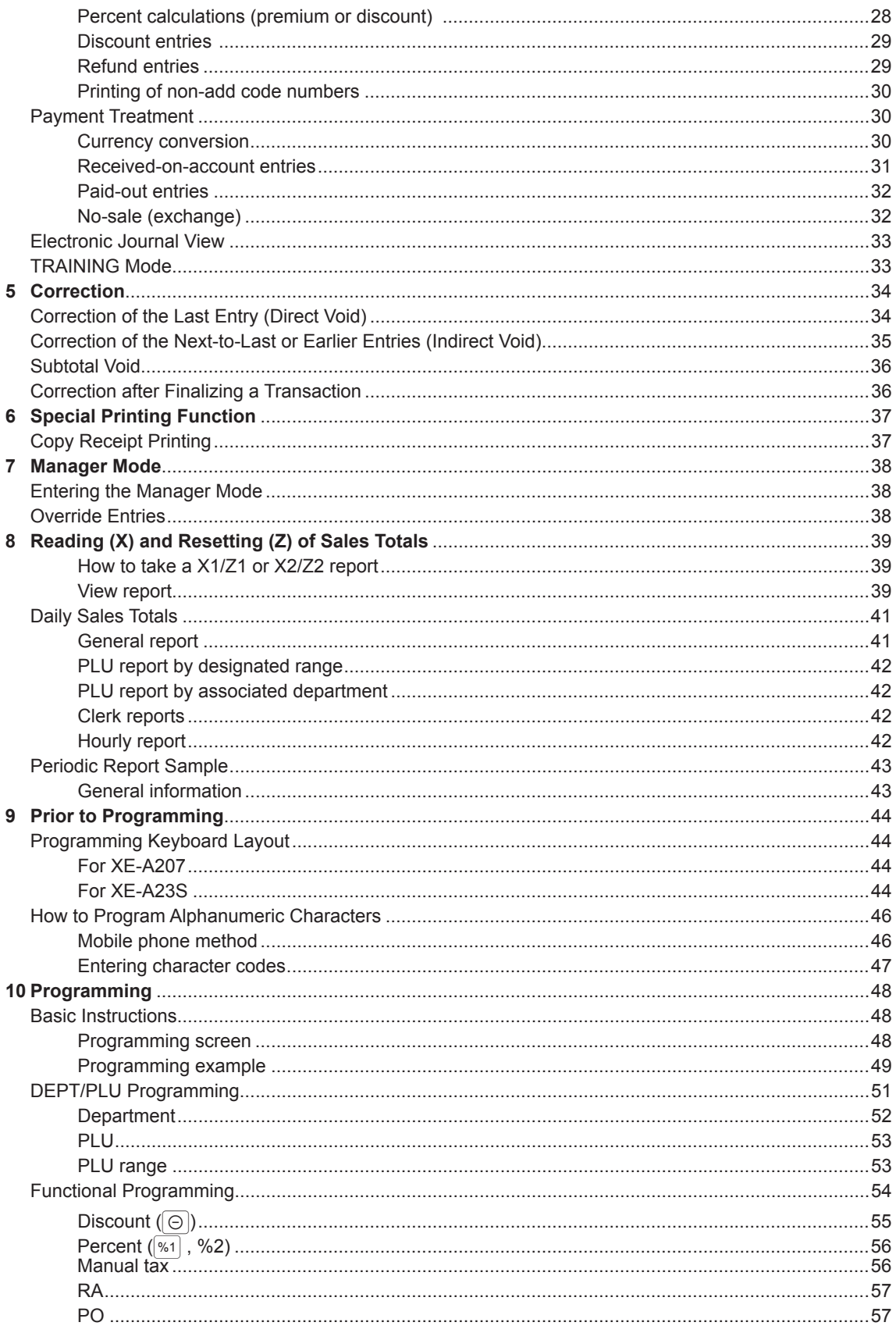

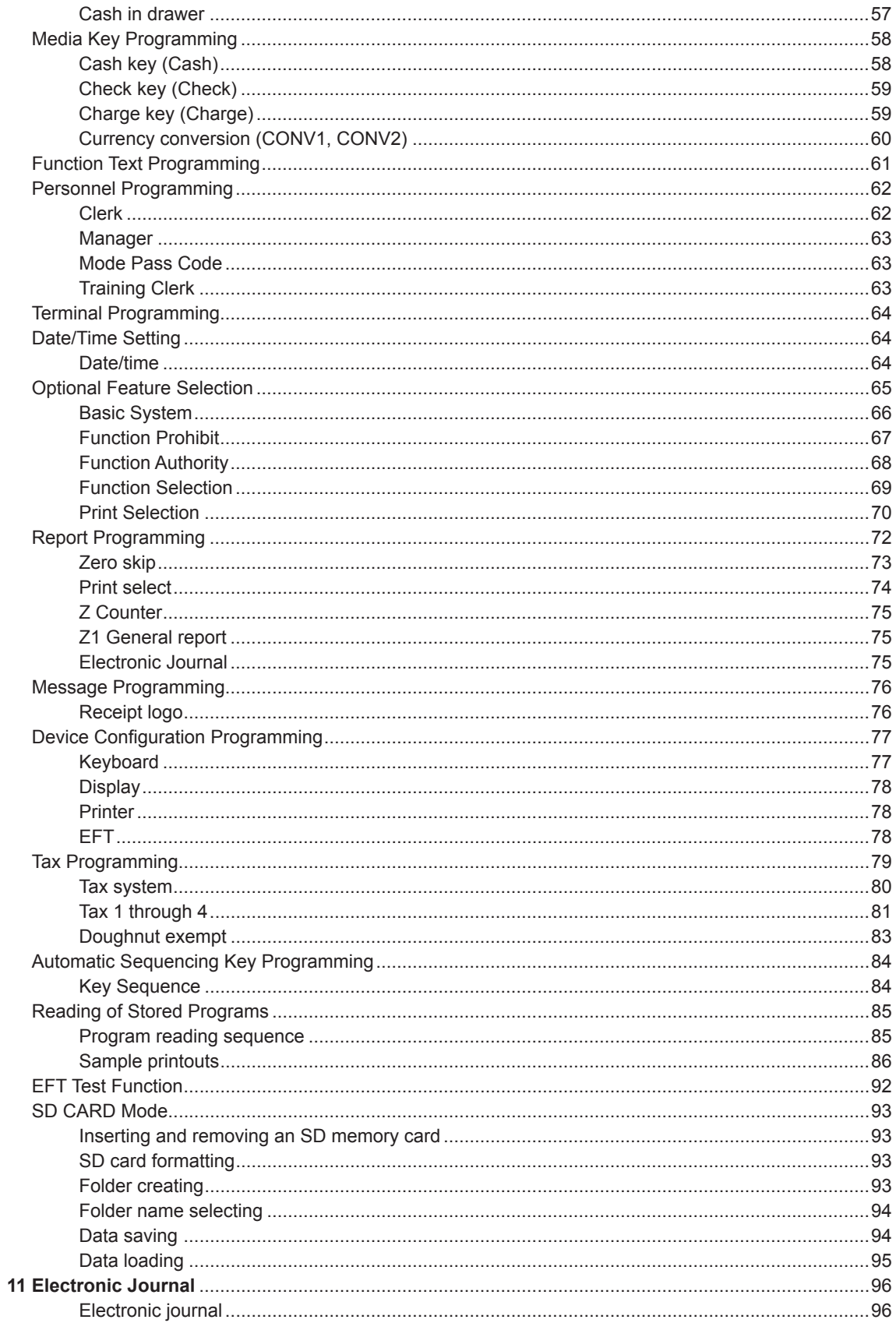

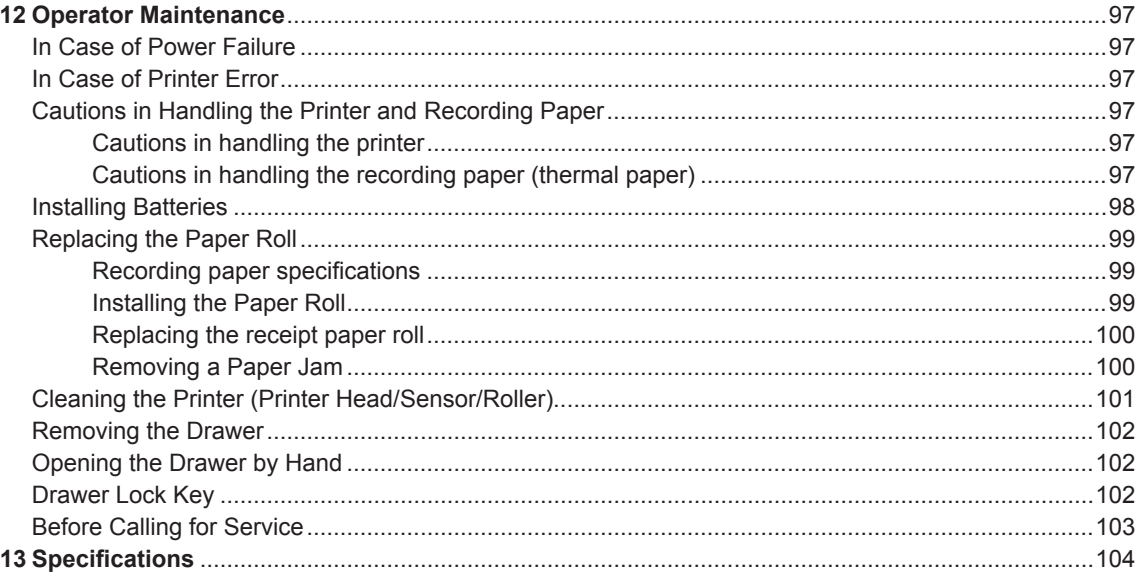

This is a "Table of Contents preview" for quality assurance

The full manual can be purchased from our store: https://the-checkout-tech.com/manuals/sharp/XE-A207W XE-A207B XE-A23S Operation

And our free Online Keysheet maker: https://the-checkout-tech.com/Cash-Register-Keysheet-Creator/

HTTPS://THE-CHECKOUT-TECH.COM